## **6.8. Төсвийн зорилт**

**Маягтын нэр:** Төсвийн зорилт маягтыг хэрхэн бүртгэх зөвлөмж

Тус маягтад дараах мэдээллийг бүртгэнэ.

- Цэцэрлэгийн тоо
- Суралцагчийн тоо
- Хамран сургалтын хувь
- Тусгай хэргцээт цэцэрлэгт хамрагдах суралцагчийн тоо
- Хувилбарт сургалтанд хамрагдах суралцагчийн тоо
- Уртасгасан цагийн цэцэрлэгт хамрагдах суралцагчийн тоо

*\* Хамран сургалтын хувиас бусад мөрийн утгууд өмнөх бүртгэлийн маягтуудаас автоматаар татагдана.*

## **Төсвийн зорилт маягтыг бүртгэх үйлдлийг хийхэд дараах дарааллыг баримтална. Үүнд**:

- 1. Хэрэглэгчийн эрхээр системд нэвтрэн орно.
- 2. Төсвийн зорилт цэсийг сонгоно.
- 3. Зөвхөн хамран сургалтын хувийн мэдээллийг гараас оруулан хадгална.

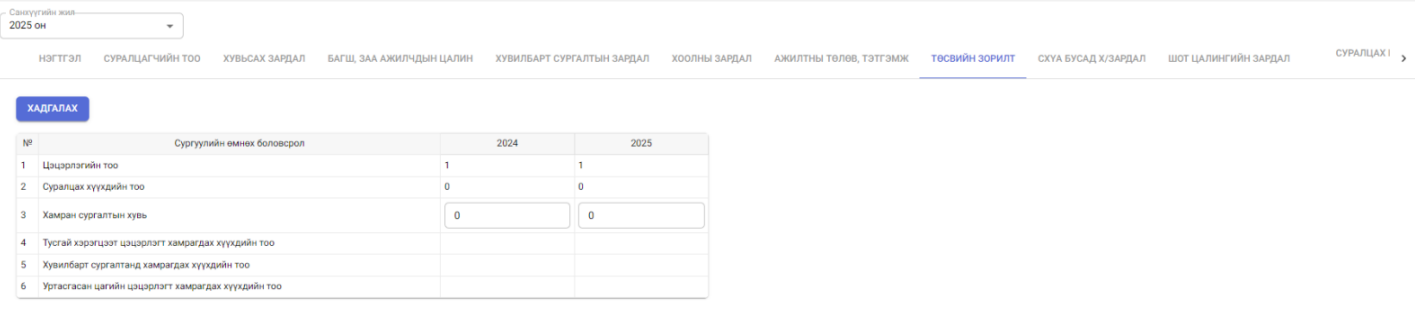